## Automated goal-oriented error control for stationary variational problems

Marie E. Rognes and Anders Logg

Simula Research Laboratory

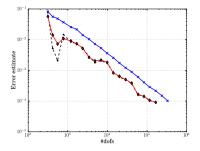

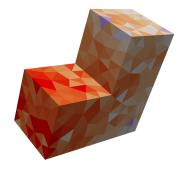

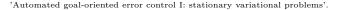

Marie E. Rognes and Anders Logg. In preparation. 2010.

# The FEniCS project (www.fenics.org)

Free Software for Automated Scientific Computing

## Agenda

- **1.** Automation of discretization  $\checkmark$
- Automation of error control
   ...

## Key components

- ▶ High-level form language (UFL)
- ▶ Form compiler (FFC)
- ▶ Main interface (DOLFIN)

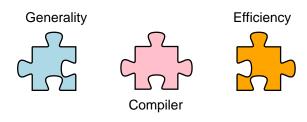

# What is automated goal-oriented error control?

### Input

- ▶ PDE: find  $u \in V$  such that  $a(v, u) = L(v) \quad \forall v \in V$
- Quantity of interest/Goal:  $\mathcal{M}: V \to \mathbb{R}$
- Tolerance:  $\epsilon > 0$

### Challenge

Find  $V_h \subset V$  such that  $|\mathcal{M}(u) - \mathcal{M}(u_h)| < \epsilon$  where  $u_h \in V_h$  is determined by

$$a(v, u_h) = L(v) \quad \forall \ v \in V_h$$

### FEniCS/DOLFIN

pde = AdaptiveVariationalProblem(a - L, M)
u\_h = pde.solve(1.0e-3)

## The error measured in the goal is the residual of the dual solution

**1.** Define residual

$$r(v) := L(v) - a(v, u_h)$$

2. Introduce dual problem

Find 
$$z \in V$$
:  $a^*(v, z) = \mathcal{M}(v) \quad \forall v \in V$ 

**3.** Dual solution + residual  $\implies$  error

$$\mathcal{M}(u) - \mathcal{M}(u_h) = L(z) - a(z, u_h) = r(z) = r(z - z_h)$$

4. A good dual approximation  $\tilde{z}_h$  gives computable error estimate

$$\eta_h = r(\tilde{z}_h)$$

**5.** Error indicators ... ?

## Let us take Poisson's equation as an example for manual derivation of error indicators

$$a(v, u) = \int_{\Omega} \nabla v \cdot \nabla u \, \mathrm{d}x \quad L(v) = \int_{\Omega} v f \, \mathrm{d}x$$

Recall error representation:

$$\mathcal{M}(u) - \mathcal{M}(u_h) = r(z) = \int_{\Omega} zf - \nabla z \cdot \nabla u_h \, \mathrm{d}x$$

Residual decomposition

$$r(v) = \sum_{T \in \mathcal{T}_h} \int_T v \underbrace{(f + \operatorname{div} \nabla u_h)}_{R_T} + \int_{\partial T} v \underbrace{(-\nabla u_h \cdot n)}_{R_{\partial T}} \, \mathrm{d}s$$

Error indicators:

$$\eta_T = |\langle \tilde{z}_h - z_h, R_T \rangle_T + \langle \tilde{z}_h - z_h, \llbracket R_{\partial T} \rrbracket \rangle_{\partial T}$$

## The residual decomposition can be automatically computed for a class of residuals

Have: 
$$a - L$$
 and  $u_h \implies r$   
Want:  $\eta_T = |\langle \tilde{z}_h - z_h, R_T \rangle_T + \langle \tilde{z}_h - z_h, [\![R_{\partial T}]\!] \rangle_{\partial T}|$   
Need: Residual decomposition  $R_T$ ,  $R_{\partial T}$  for each cell  $T$ 

### Assumptions

1. 
$$r(v) = \sum_{T} r_{T}(v)$$
  
2.  $r_{T}(v) = \int_{T} v \cdot R_{T} + \int_{\partial T} v \cdot R_{\partial T}$   
3.  $R_{T} \in P_{k}(T), R_{\partial T}|_{e} \in P_{q}(e)$  for some integer  $k, q$ 

# We can compute $R_T$ and $R_{\partial T}$ by solving small local variational problems

Recall assumption:

$$r_T(v) = \int_T v \cdot R_T \, \mathrm{d}x + \int_{\partial T} v \cdot R_{\partial T} \quad \text{with} \quad R_T \in P_k(T)$$

Let

▶ 
$$b_T: T \to \mathbb{R}$$
 such that  $b_T|_{\partial T} = 0$  (Bubble)

• 
$$\{\phi_i\}_{i=1}^n$$
 be a basis for  $P_k(T)$ 

### Lemma

 $R_T$  is uniquely determined by the equations

$$\int_T b_T \phi_i \cdot R_T \, \mathrm{d}x = r_T (b_T \phi_i)$$

 $i=1,\ldots,n$ 

# An improved dual approximation can be computed by higher-order extrapolation

Dual problem

$$a^*(v, z_h) = \mathcal{M}(v) \quad \forall v \in V_h$$

can be generated and solved automatically.

### Problem

With same discretization as primal:  $\eta_h = r(z_h) = 0$ .

### Suggested solution

Let  $W_h \supset V_h$ . Improve approximation by a patch-based least-squares curve fitting procedure:

$$z_h \mapsto \tilde{z}_h = E_h z_h, \quad E_h : V_h \to W_h$$

## The error estimates are virtually perfect for Poisson on a 3D L-shape

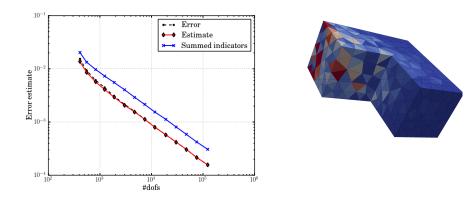

$$a(v, u) = \langle \nabla v, \nabla u \rangle,$$
$$\mathcal{M}(u) = \int_{\Gamma} u \, \mathrm{d}s, \quad \Gamma \subset \partial\Omega.$$

## The error estimates are highly satisfactory for a three-field mixed elasticity formulation also

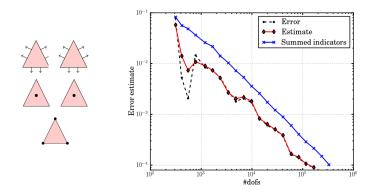

 $\begin{aligned} a((\tau, v, \eta), (\sigma, u, \gamma)) &= \langle \tau, A\sigma \rangle + \langle \operatorname{div} \tau, u \rangle + \langle v, \operatorname{div} \sigma \rangle + \langle \tau, \gamma \rangle + \langle \eta, \sigma \rangle \\ \mathcal{M}((\sigma, u, \eta)) &= \int_{\Gamma} g \, \sigma \cdot n \cdot t \, \mathrm{d}s \end{aligned}$ 

10/11

## Goal-oriented adaptivity is worth it

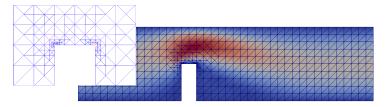

```
\text{Outflux} \approx 0.4087 \pm 10^{-4}
```

#### Uniform

1.000.000 dofs, > 3 hours

#### Adaptive

5.200 dofs, 127 seconds

```
from dolfin import *
class Noslip(SubDomain): ...
mesh = Mesh("channel-with-flap.xml.gz"
V = VectorFunctionSpace(mesh, "CG", 2)
Q = FunctionSpace(mesh, "CG", 1)
# Define test functions and unknown(s)
(v, q) = TestFunctions(V * Q)
w = Function(V * 0)
(u, p) = (as_vector((w[0], w[1])), w[2])
# Define (non-linear) form
n = FacetNormal(mesh)
p0 = Expression("(4.0 - x[0])/4.0")
F = (0.02*inner(grad(v), grad(u)) + inner(v, grad(u)*u))*dx
    - div(v)*p + q*div(u) + p0*dot(v, n)*ds
# Define goal and pde
M = u[0] * ds(0)
pde = AdaptiveVariationalProblem(F, bcs=[...], M, u=w, ...)
# Compute solution
(u, p) = pde.solve(1.e-4).split()
```